# **Things I Wish I Knew about GemStone/S**

*ESUG 2011, Friday, 11:45 – 12:30*

*James Foster, Sr. Member Technical Staff*

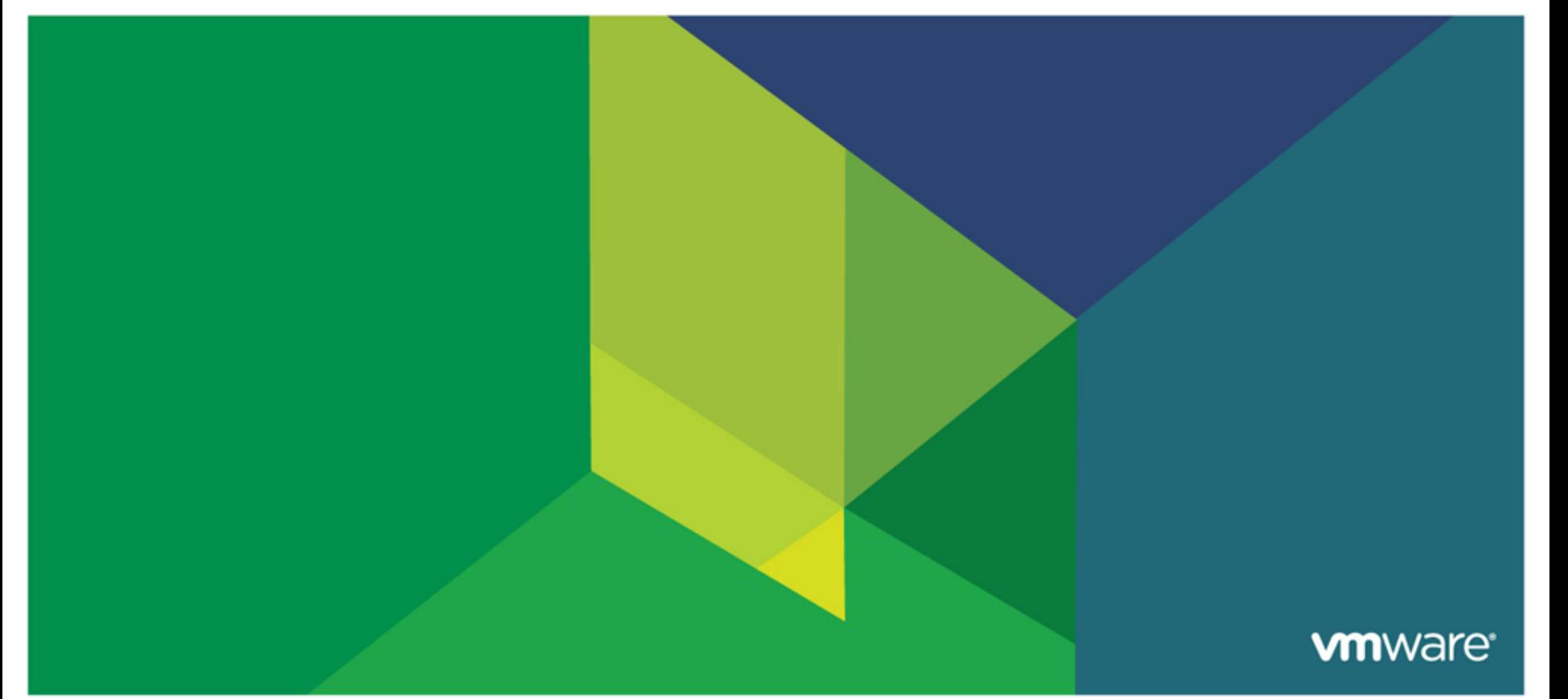

# **Inspiration**

## **Nick Ager**

• Suggested a session covering "the tools, common problems (eg empty statements, classHistory) backing-up and restoring, installation, Object Log, blocking vs Gem based servers, debugging, background processing etc."

### **Johan Brichau**

• "Count me in too ;-)"

# **Stephan Eggermont**

## **Norbert Hartl**

• "Great idea. I'm in."

# **Diego Lont**

- **Tobias Pape**
	- "/me rises his hand."

# **Conrad Taylor**

### **Abstract**

- **This presentation provides an introduction to GemStone/S, a multiuser Smalltalk with a built-in database. We briefly examine some issues observed by people who transition to GemStone/S from other Smalltalks.**
- **Depending on time, these topics may include installation, tools, backup/restore, class versions, debugging, concurrence, background processing, and repository-wide garbage collection.**

#### **Caveat:**

- There are three multi-day courses on GemStone/S.
- 45 minutes is not enough time to cover any topic in depth!

### **Presenter**

#### **Software Background**

- As a junior-high student in 1971, I discovered the local university's computer center and a life-long obsession with computers began.
- I was introduced to Smalltalk/V for the Mac in the mid-90s, and became a Smalltalk bigot.
- I am on the Smalltalk Engineering team at VMware, and am a passionate advocate for GemStone and Seaside.

#### **Past Careers**

- Commercial Pilot
- Lawyer

#### **Other interests**

- Economics
- Politics
- Religion

# **Agenda**

## $\blacksquare$  Installation

- **Architecture**
- Tools
- **Backup/Restore**
- **Class Versions**
- **Debugging**
- **Concurrence**
- **Background Processing**

# **Installing GemStone/S 64 Bit**

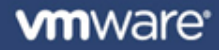

# **Install Guide and Other Documentation**

- <http://community.gemstone.com/display/GSS64/GemStoneS+64+Documentation>
- **Release Notes**
- **Install Guides**
	- Solaris
	- AIX
	- Linux
	- HP/UX

7

- Mac/Darwin
- **Programming Guide**
- **Systems Admin Guide**
- **Topaz Programming Guide**
- **GemBuilder for C**

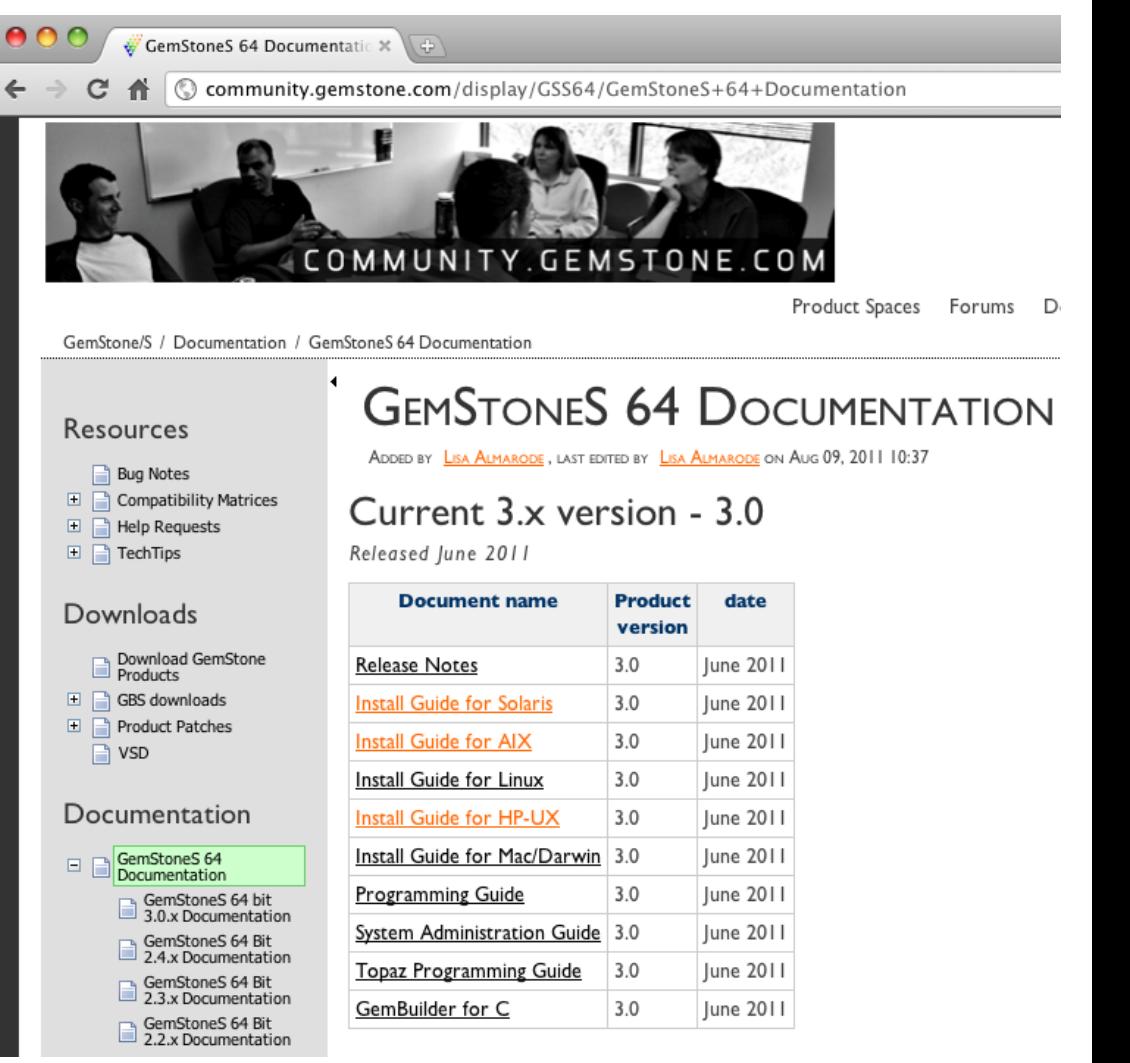

**vm**ware<sup>®</sup>

# **Product Distribution**

#### ■ ftp://ftp.gemstone.com/pub/GemStone64/2.4.4.7

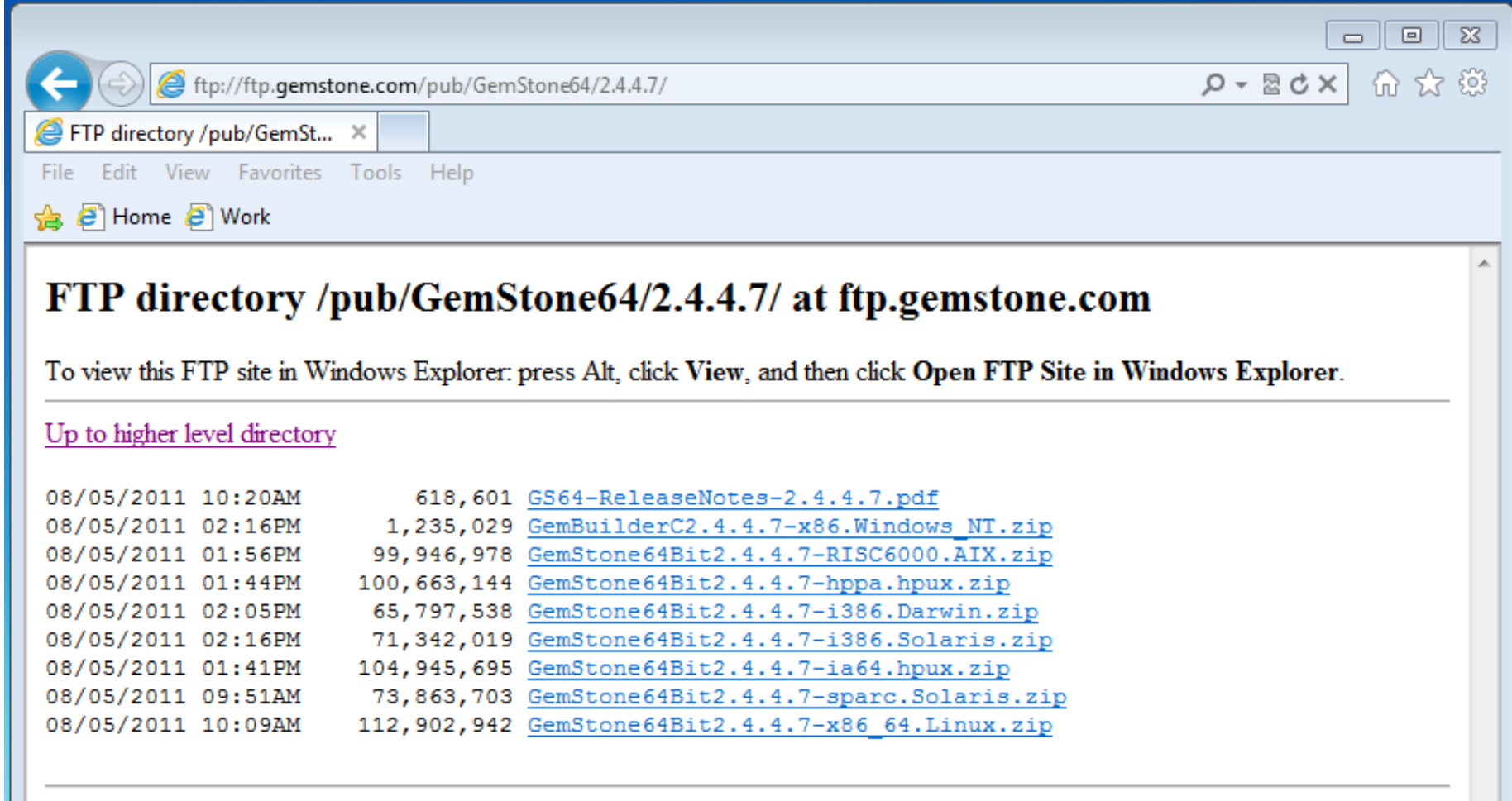

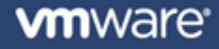

# **Suggested Install Location**

### **/opt/gemstone/ # root for GemStone-related things**

- /opt/gemstone/<productDirectory>/
	- Add symbolic link from /opt/gemstone/product
- /opt/gemstone/backups
- /opt/gemstone/bin
- /opt/gemstone/data
- /opt/gemstone/etc
- /opt/gemstone/locks
- /opt/gemstone/log
- /opt/gemstone/Monticello
- /opt/gemstone/product
	- \$GEMSTONE points here

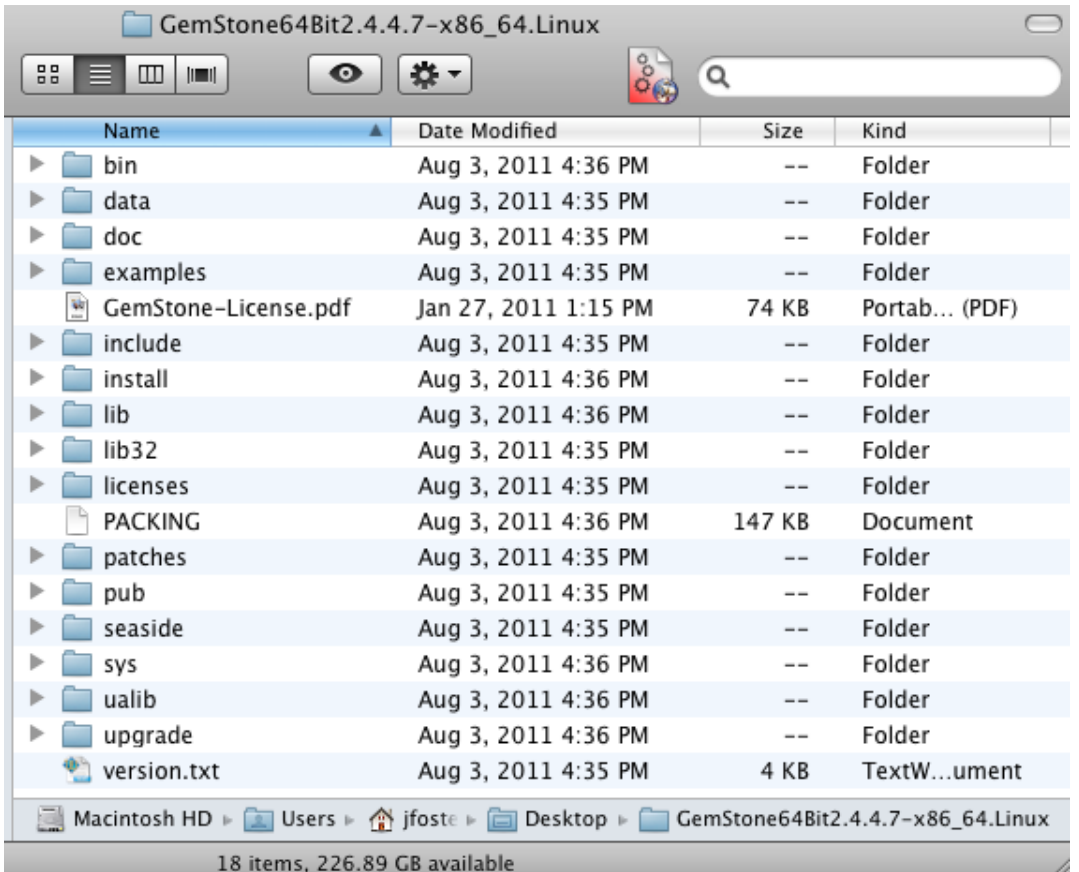

# **Operating System Configuration**

- **Shared Memory settings in /etc/sysctl.conf**
- **Linux:**
	-
	-

#### **Macintosh:**

- 
- 

• kern.shmmax = nnnn  $#$  max shared memory segment in bytes • kern.shmall = nnnn  $#$  max 4096-byte pages for shared memory

• kern.sysv.shmmax = nnnn  $\qquad$  # max shared memory segment in bytes • kern.sysv.shmall = nnn  $#$  max 4096-byte pages for shared memory

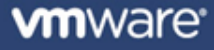

# **Environment Variables**

- **See System Administration Guide, Appendix E for full list**
	- - /opt/gemstone/product
	- GEMSTONE\_EXE\_CONF # dir or file for executable config files
		- /opt/gemstone/etc
	- GEMSTONE\_NRS\_ALL # settings for default directory, log files, etc.
		- #dir:/opt/gemstone#log:/var/log/gemstone/%N\_%P.log
	- GEMSTONE\_SYS\_CONF # dir or file for system-wide config file
		- /opt/gemstone/etc/system.conf
	-

11

- upgradeLogDir **#** used for upgrade to new GS/S version
- PATH should include \$GEMSTONE/bin

• GEMSTONE  $\qquad$  # full path to product

# **Keyfile Capabilities**

- **Use of GemStone/S 64 Bit requires a "keyfile" that identifies allowed capabilities (with "Web Edition" no-cost license limits)**
	- Max repository size (unlimited)
	- Max object count (unlimited)
	- Max concurrent logins (unlimited)
	- Expiration date (none)
	- Machine type (Linux or Macintosh)
	- Max shared page cache (2 GB)
	- Max CPUs used (2)
	- Allow use of traversal buffer in GCI-to-Gem communications (no)
		- Required for use of GemBuilder for Smalltalk (for VA Smalltalk and Cincom Smalltalk)
	- Allow Gems on non-Stone machine (no)
- **\$GEMSTONE/seaside/etc/gemstone.key is Web Edition keyfile**
	- Also available from http://seaside.gemstone.com/etc/
- **Location specified in config file to override default** 
	- KEYFILE = \$GEMSTONE/sys/gemstone.key

# **Config File**

- **Default is at \$GEMSTONE/data/system.conf**
	- GEMSTONE\_SYS\_CONF environment variable specifies another location
- **Four (4) required configurations (included in default file)**
	- DBF\_EXTENT\_NAMES = \$GEMSTONE/data/extent0.dbf;
	- STN\_TRAN\_FULL\_LOGGING = FALSE;
	- STN\_TRAN\_LOG\_DIRECTORIES = \$GEMSTONE/data/, \$GEMSTONE/data/;
	- STN\_TRAN\_LOG\_SIZES = 100, 100;
- **Suggest a file such as /opt/gemstone/etc/seaside.conf**
	- Include only non-default configurations
	- Above plus KEYFILE

# **Agenda**

- **Installation**
- **Architecture**
- Tools
- **Backup/Restore**
- **Class Versions**
- **Debugging**
- **Concurrence**
- **Background Processing**
- **Repository-wide Garbage Collection**

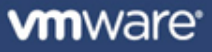

# **Architecture: What is Different about GemStone?**

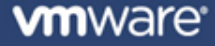

#### **Large object space**

• Object space is (in practice) limited only by disk (not by RAM)

# **Transactions**

• Related updates can be grouped in an "all-or-nothing" transaction

## **Persistence**

• Transactions are immediately recorded to a log file

# **Multi-user**

• Thousands of virtual machines can interact with a single object space

## **Multi-machine**

• Virtual machines can be on hundreds of hosts

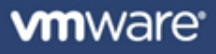

# **Complexities**

#### **Large object space**

• Disk is slow, so cache recently-used objects in RAM

## **Transactions**

• Group changes to support roll-back (abort)

## **Persistence**

• Recover recent changes in event of crash

# **Multi-user**

- Isolate each user's view (repeatable read)
- Manage concurrency conflicts (avoid simultaneous updates to same object)
- Manage object and class versions (when are updates visible to others?)

## **Multi-machine**

• Coordinate object updates between machines

# **Programming Issues**

## **Garbage collection (GC)**

- Temporary objects local to virtual machine
- Persistent objects in shared object space

## **Large collections**

- Iterating can be slow
- Use indexes to improve performance

## **F** Transactions

- Maintaining obsolete views can be expensive
- Object versions (different views of same object can see different values)
- Class versions (schema updates are not immediately applied to objects)
- Avoiding unnecessary concurrency conflicts

**Architecture: How it is Done**

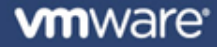

# **GemStone Architecture**

## **Repository**

- Disk-based "image" holds objects and other data
- Made up of **extents** (files or raw partitions)
- Objects are on 16k **pages**
- **Gem Process(s)**
	- Single Smalltalk virtual machine

## **E** Stone Process

• Manages concurrency

## **Shared Page Cache**

- Fast cache of pages from repository
- Managed by SPC Monitor process

## **Other Processes**

• GC Gems, Symbol Gem, AIO Page Server, Free Frame Server, etc.

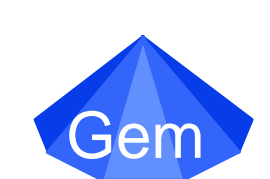

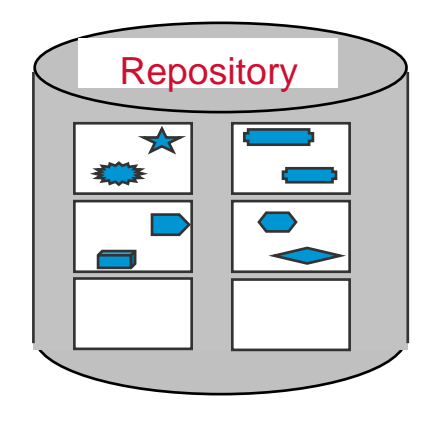

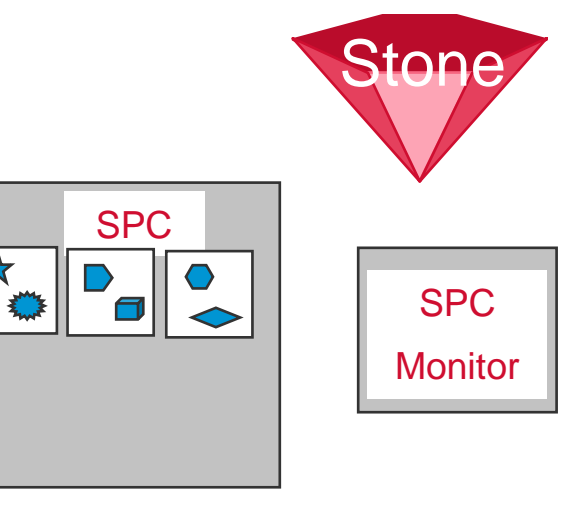

# **Repository and Extent(s)**

- **Holds persistent GemStone objects (i.e., the "image")**
- **Made up of 1 to 255** *extents* **of up to 32 terabytes each**
	- On-demand grow
	- Pre-grow to maximum size
- **Each extent is composed of 16 KB** *pages*
	- Root Pages
	- Object Table Pages
	- Data Pages
	- Commit Record Pages
	- Free OID List
	- Free Page List
- **Page ID designates extent and offset**
- **F** Statistics: FreePages (Gem vs. Stone)

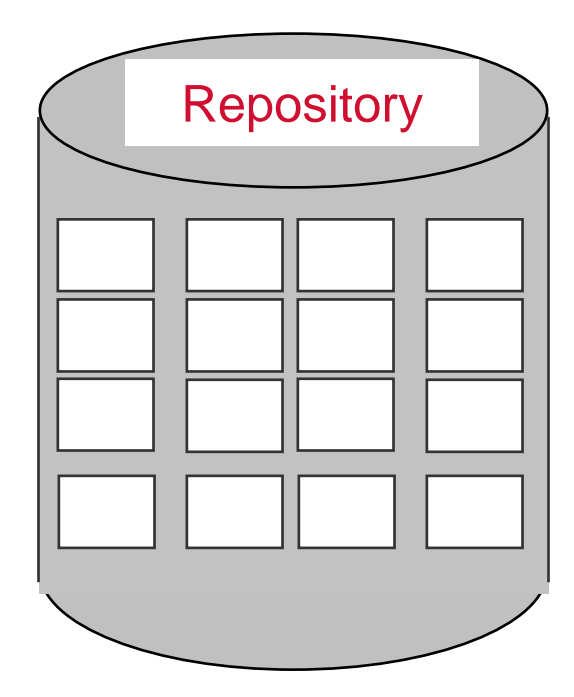

#### **"startstone" command**

- Command line arguments for database name and other configurations
- Finds and opens all extents specified in required config file
- Finds and opens transaction log specified in required config file
- Starts Shared Page Cache (SPC) Monitor process (which allocates SPC)
- Starts other processes
	- AIO Page Server(s)
	- Free Frame Server(s)
	- Symbol Gem
	- GC Admin Gem
	- Reclaim Gem(s)
- Restores missing transactions if last shutdown was not clean (i.e., crash)
- Waits for requests from Gems (login, lock, commit, etc.)

# **Shared Page Cache**

- **Typical database challenge: disk is slow**
- **In-RAM cache of pages from repository**
- **Gem(s) may "attach" (or lock) in-use** *Frames*
- **Frame may contain a "dirty" page**
- **Async IO Page Server(s) write to repository**
- **Reuse frame only if it is unattached and clean**
- **Free Frame List**
	- Maintained by SPC Monitor
	- Might be incomplete
	- Gem might be forced to scan cache
- **Free Frame Server(s) scan for unattached & clean**

Frame #5

Free Frame List

Frame #7

Frame #8

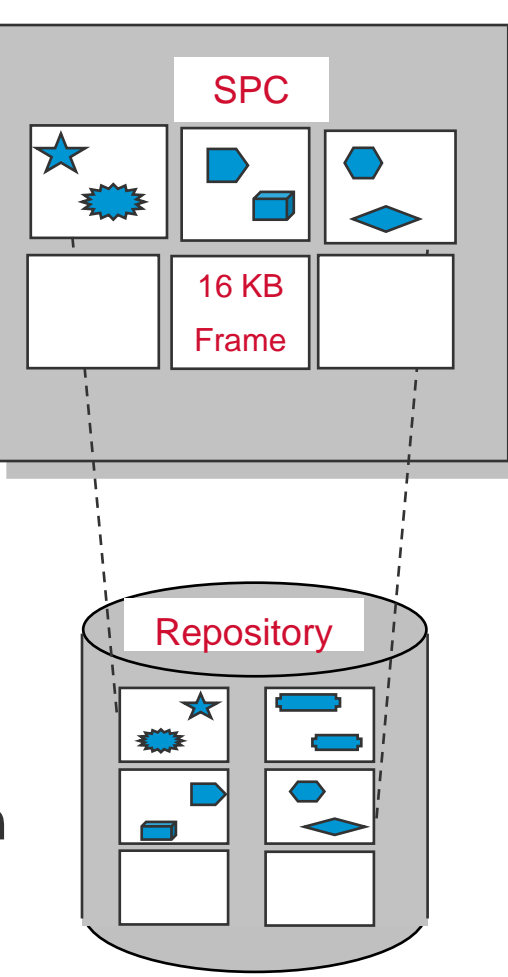

# **Shared Page Cache Statistics**

## **Shrpc**

- FreeFrameCount
- GlobalDirtyPageCount
- LocalDirtyPageCount
- TargetFreeFrameCount
- TotalAttached
- **Pgsvr**
	- FramesAddedToFreeList

## **Gem, Stn**

- AttachDelta
- AttachedCount
- FramesFromFindFree
- FramesFromFreeList
- LocalPageCacheHits
- LocalPageCacheMisses
- NonSharedAttached
- TimeInFramesFromFindFree

# **Gem Types**

### **Linked Gem**

- Application loads GemStone C Interface (GCI) library into its process space
- GCI library contains Gem code and runs in Application's OS process space

### **Remote Procedure Call (RPC) Gem**

- Application loads GCI library into its process space
- GCI library asks NetLDI process to start Gem process
- Gem process can be on same or different host as application
- Additional communications overhead
- Reduced risk of application corrupting Gem

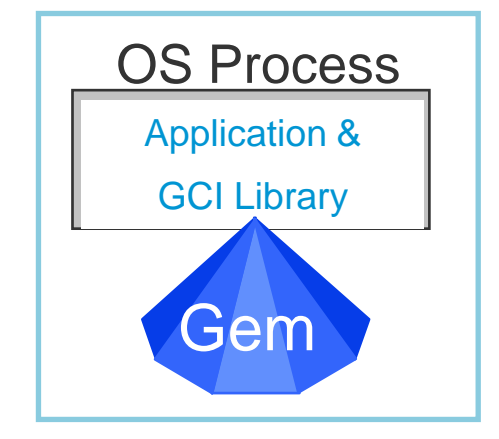

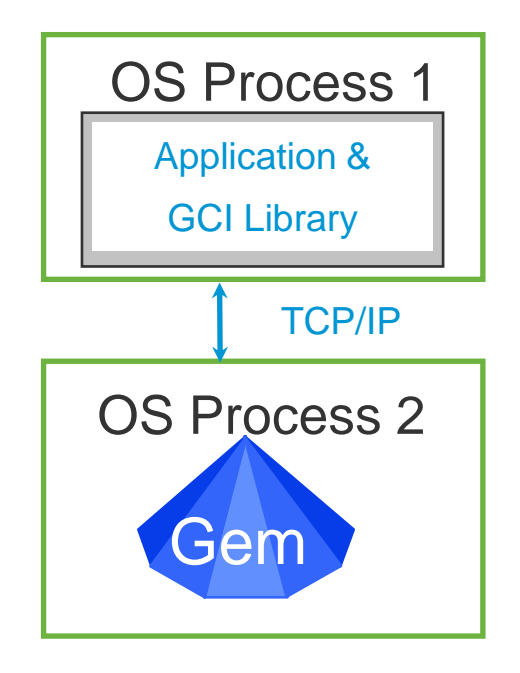

### **One-Machine Process Locations (Linked Gem)**

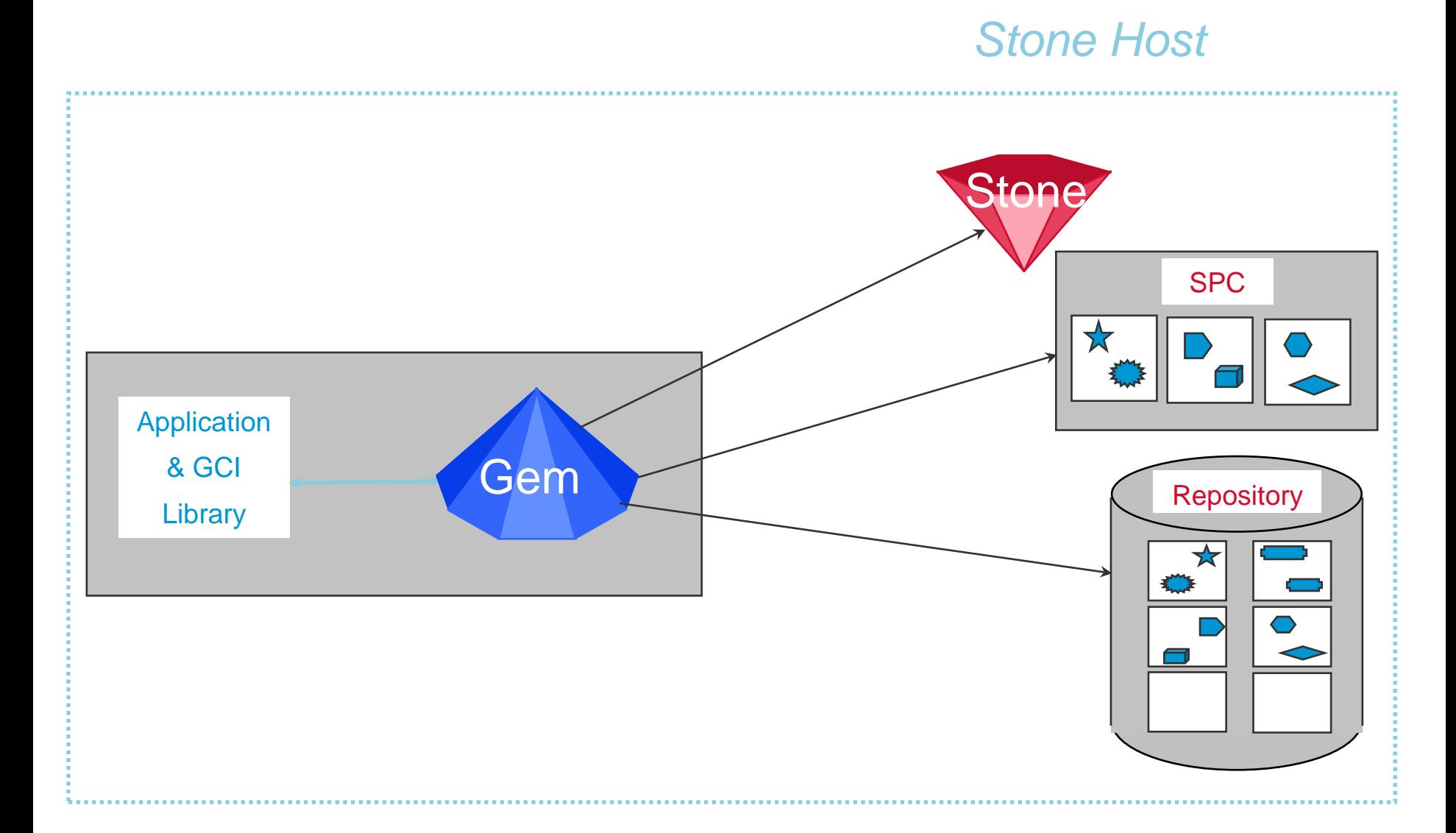

### **One-Machine Process Locations (RPC Gem)**

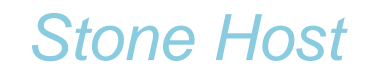

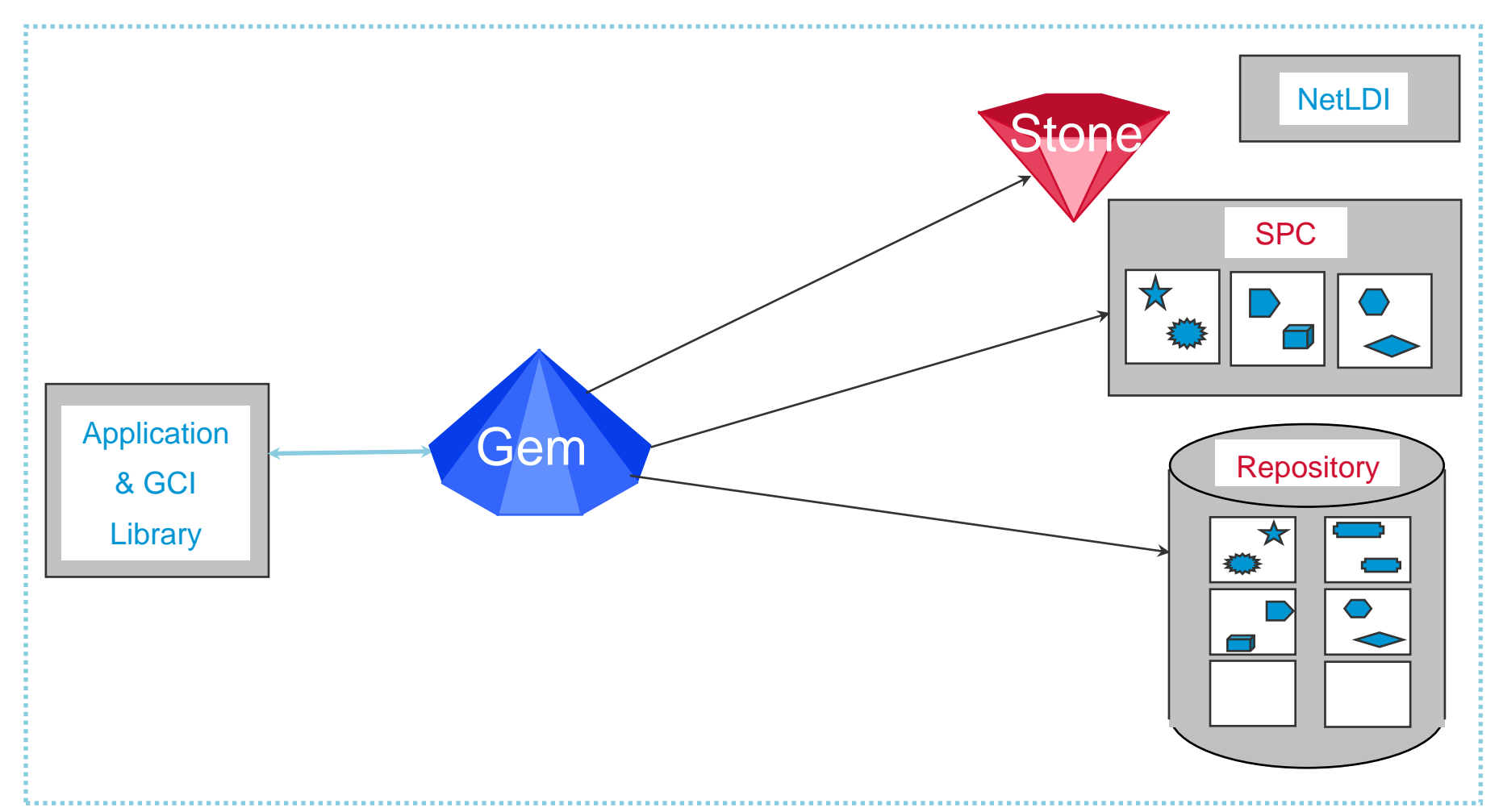

# **Two-Machine Process Locations (Gem on Stone Host)**

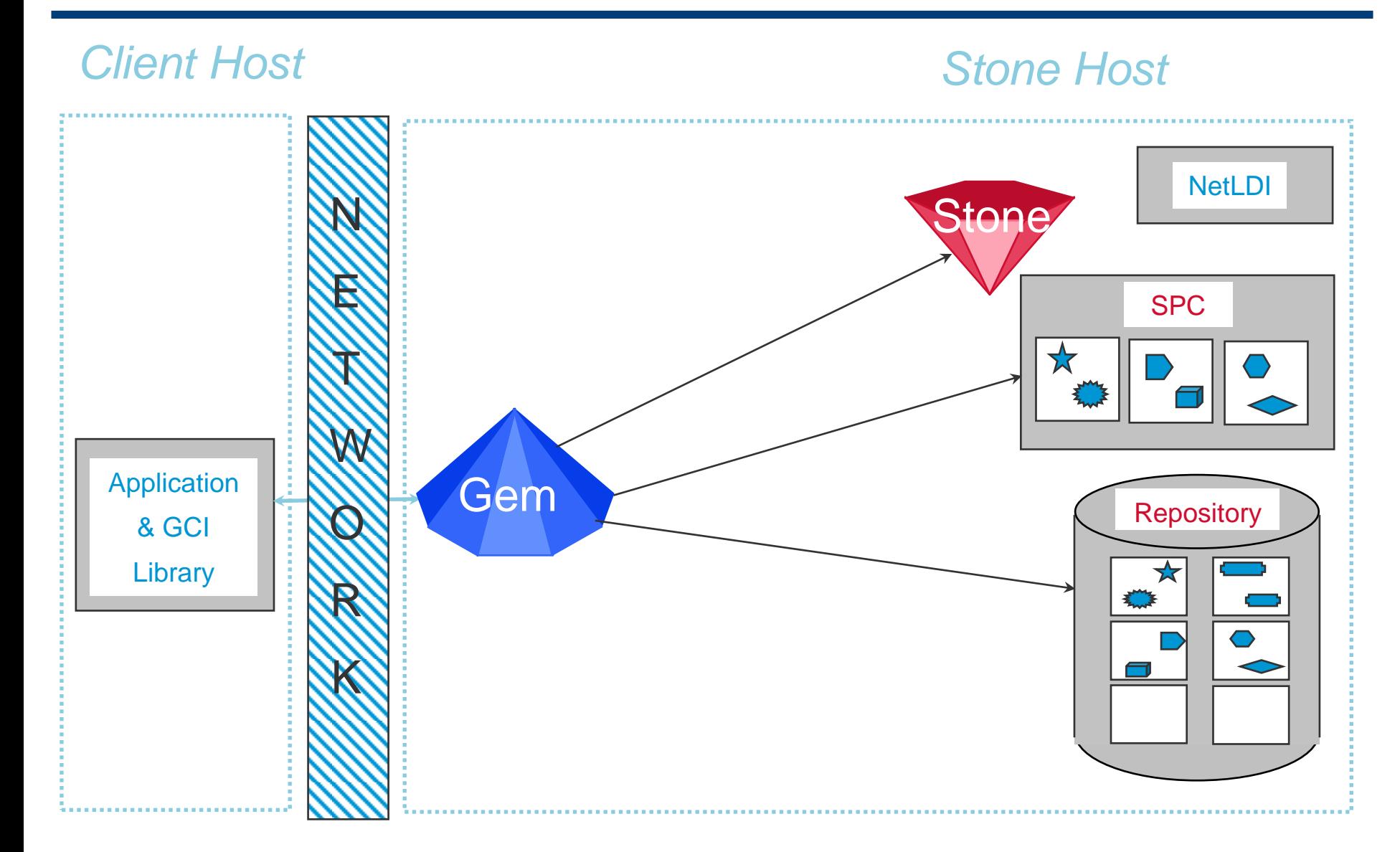

## **Two-Machine Process Locations (Gem Remote from Stone)**

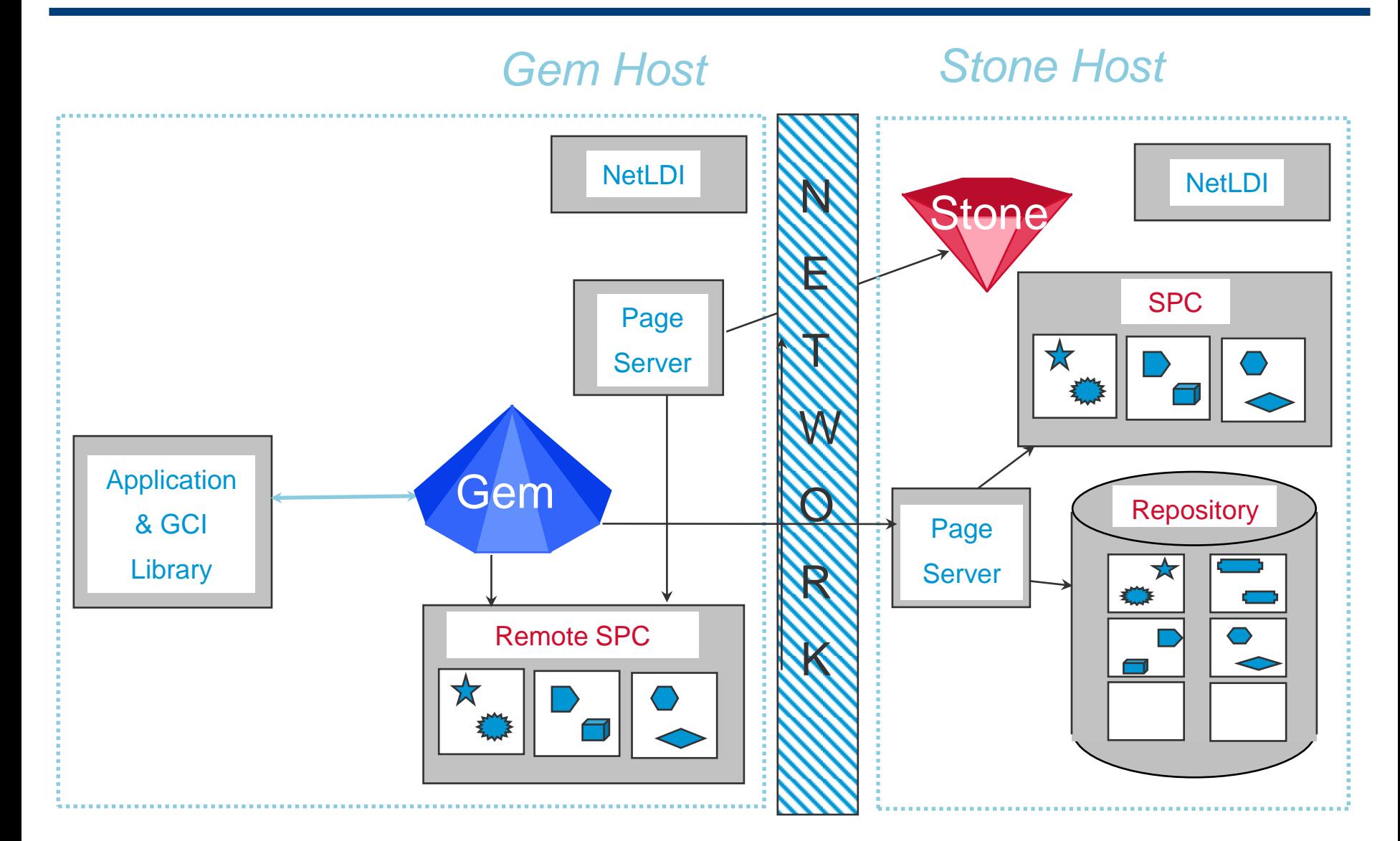

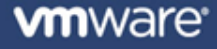

# **Three-Machine Process Locations**

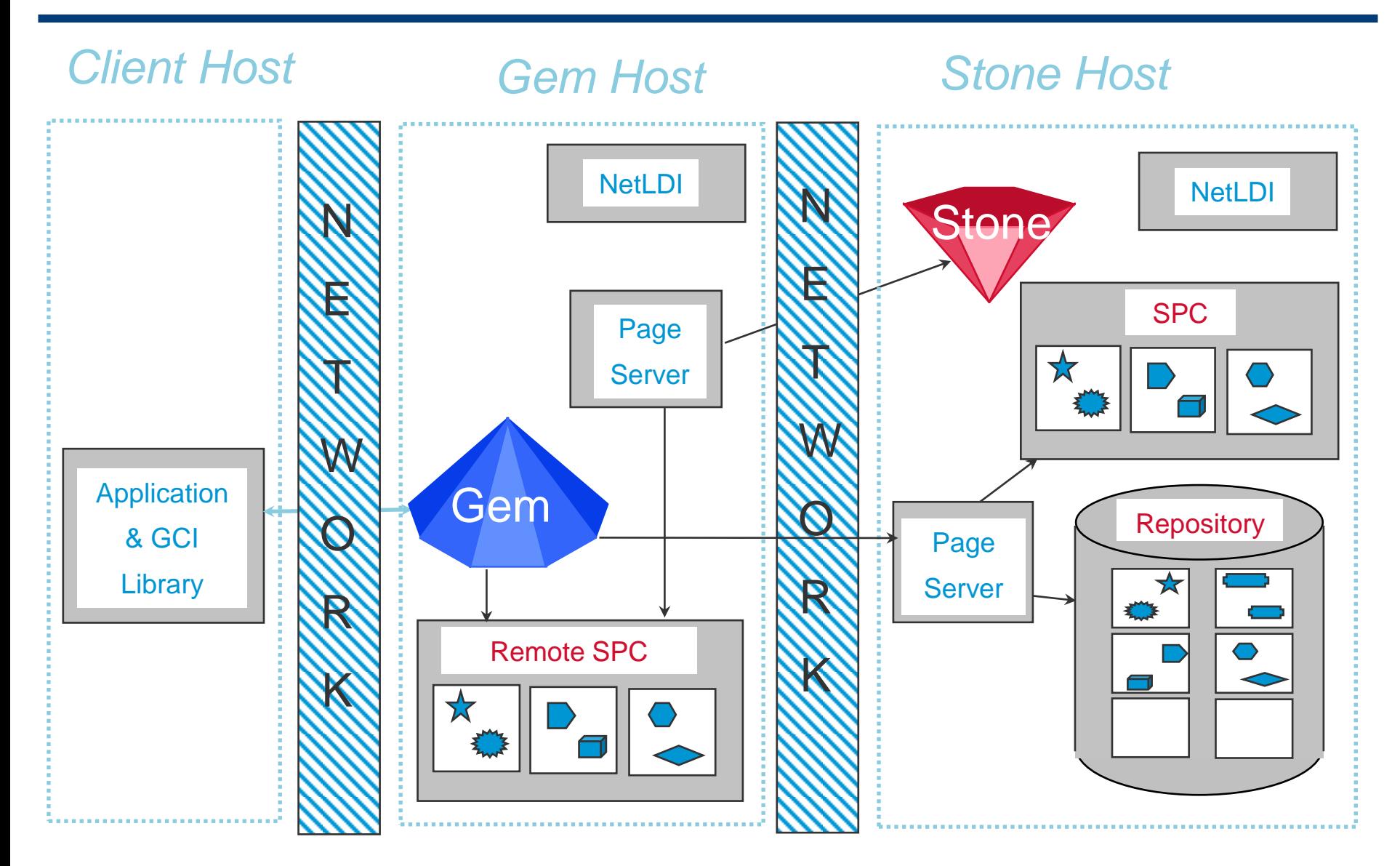

# **Gem Startup**

#### **Gem process started (if RPC)**

- Linked Gem started with Application
- RPC Gem started by NetLDI based on request from Application (via GCI)

## **E** Application requests login

- Application provides Stone host and name to Gem through GCI library
- Gem contacts Stone and is assigned a session ID and a database view
- Gem connects to SPC on local machine
	- Stone asks NetLDI on Gem host to start SPC Monitor if needed
- Application provides user ID and password to Gem through GCI library and Gem validates user based on lookup in database

# **Login complete**

- Gem now waits for requests from GCI
- Application submits requests to GCI for Smalltalk execution or objects

# **Architecture: Database View and Commit Records**

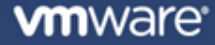

# **Database View and Commit Record**

#### **On login, Gem has a database view**

#### **Object Table**

- Object ID (OID) == Object Oriented Pointer (OOP)
- Map to Page (offset in an Extent)
- Each view is based on a single Object Table

#### **Each commit creates a** *Commit Record*

- Reference to unique Object Table
- List of modified objects (*Write Set*)
- List of Shadowed Pages

246 10343 247 10343 Object Table Object ID Page ID

-1

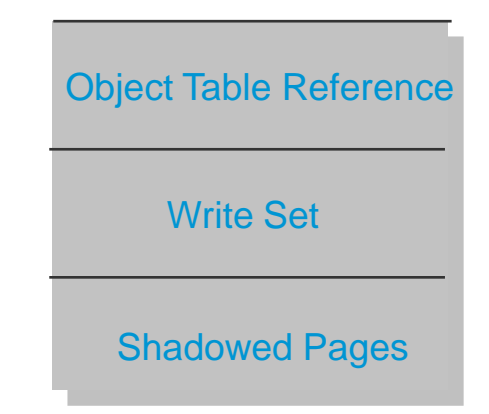

248

# **Commit Records**

- **There is always at least one database view, or Commit Record (CR)**
- **On login, a Gem is given the most recently created Commit Record**
- **Other Gems can share the same Commit Record (login or abort)**
- **Each (non-empty) commit creates a new Commit Record**
- **An abort moves a Gem to the latest Commit Record**
- *Oldest* **CR may be disposed of if it is not referenced**
- **Another commit creates another Commit Record**

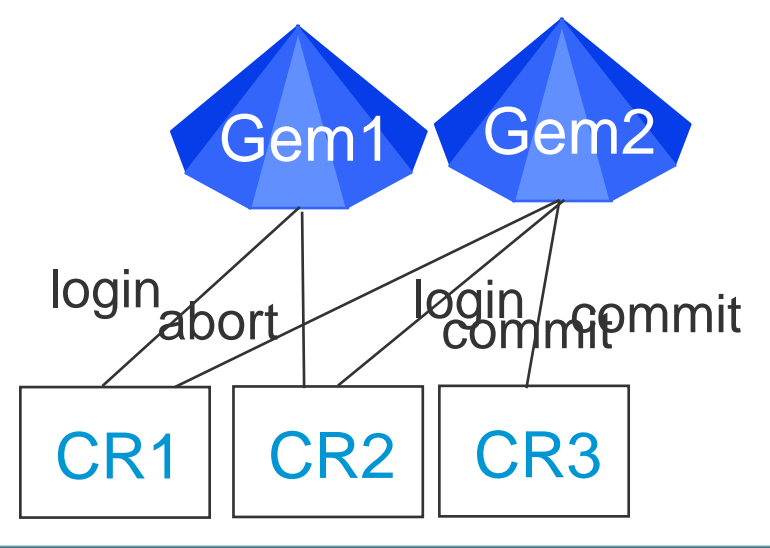

# **Commit Record Backlog**

- **Here we have two Gems and two Commit Records**
- **Additional commits create more Commit Records (maybe many!)**
- **Intermediate CRs** *cannot* **be disposed of if older CR is referenced**
	- This can be a major performance issue a large CR Backlog is bad!
- **Problems with excess Commit Records** 
	- They take space in SharedPageCache and/or Repository
	- They slow down new commit processing
	- They delay garbage collection

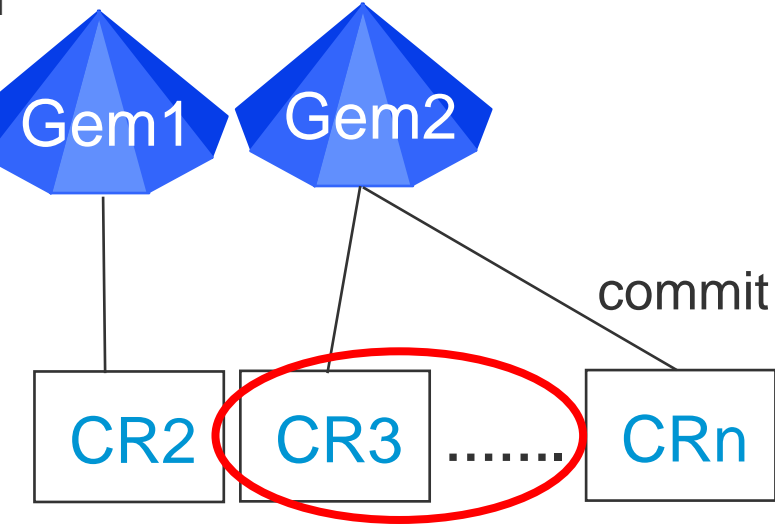
# **SigAbort**

- **F** Important to avoid excessive CR Backlog
- **Signal requesting an abort (SigAbort) sent to a Gem if and only if:**
	- 1. Gem is referencing the oldest Commit Record
	- 2. Gem is not in transaction
	- 3. CR Backlog is above configured value
- **If Gem responds quickly to SigAbort, good!**
- **Stone can dispose of oldest unreferenced CR(s)**

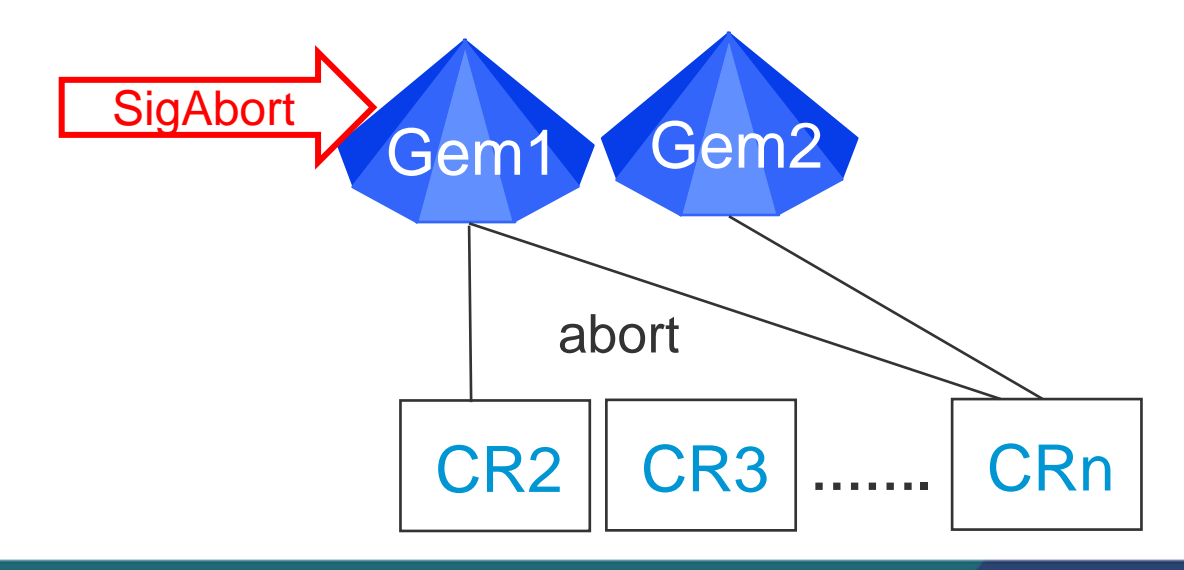

## **LostOtRoot**

- **If a SigAbort was sent to a Gem and it was ignored for X minutes**
	- X is configurable, with default of one (1)
- **Stone will revoke the Gem"s database view (Commit Record)**
- **Stone will send Gem a signal: LostOtRoot (Lost Object Table Root)**
	- Any object access will give an error
- **Stone can dispose of oldest unreferenced CR(s)**
- **Gem must abort to get a new Commit Record (or logout)**

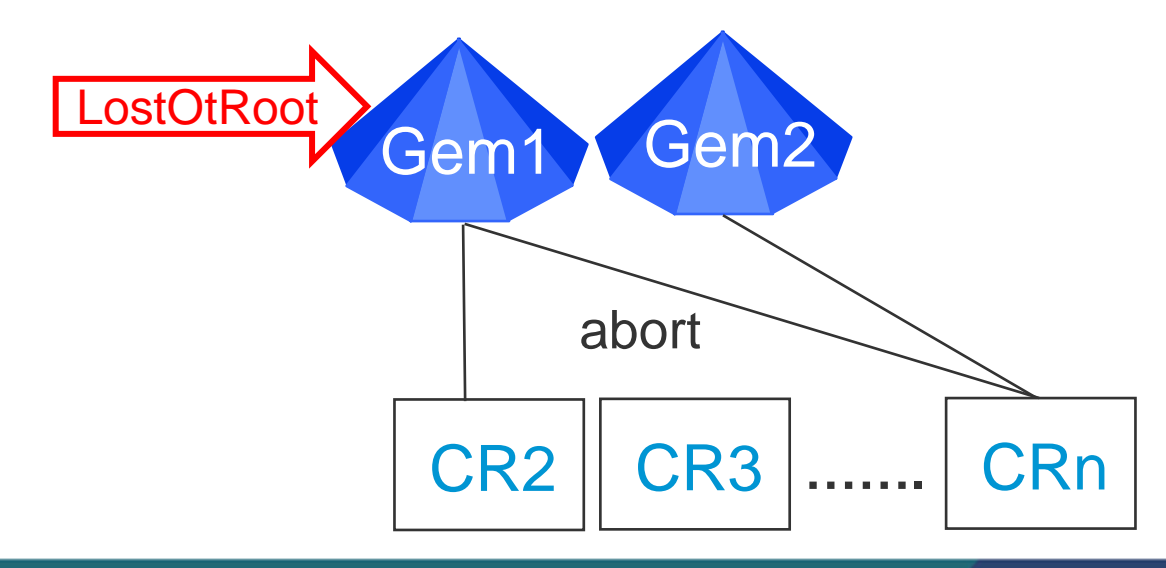

#### **Transaction** *state*

- In commit attempt is allowed (might succeed or fail)
- Out commit attempt is not allowed and will always give an error

#### **Transaction** *mode*

- #autoBegin always in a transaction with a stable view
- #manualBegin can be in or out, but always a stable view
- #transactionless can be in or out, stable view only when in transaction

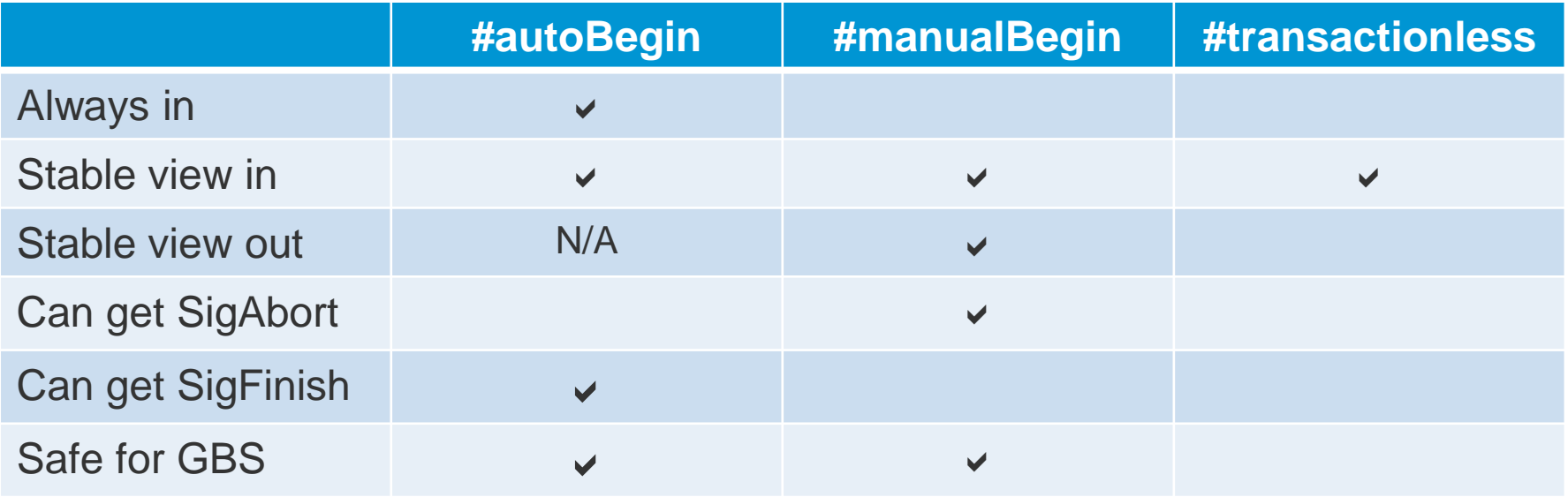

# **Transaction Control**

#### **System abortTransaction**

- Abort, losing any existing changes and obtain the most recent Commit Record
- New transaction state:
	- 'In transaction' if transaction mode is #autoBegin
	- Out of transaction' if transaction mode is #manualBegin or #transactionless

#### **System beginTransaction**

- Abort, losing any existing changes and obtain the most recent Commit Record
- Enter the 'in transaction' state (for all transaction modes)

#### **System commitTransaction**

- If commit succeeds, new transaction state:
	- 'In transaction' if transaction mode is #autoBegin
	- Out of transaction' if transaction mode is #manualBegin or #transactionless
- If commit fails, see next slide …

## **Failed Commit**

#### **Reasons for a commit failure**

- Another Gem has a lock (read or write) on an object we modified
- An object we modified was modified in a Commit Record after we got our view

## **Impact of commit failure**

- Update to most recent Commit Record
	- No longer on prior Commit Record, so database view is updated; but …
- Still have all locally modified objects
	- New database view does not change local modifications of persistent objects
- Still in transaction
	- But any further commit attempt will fail
- Gem will need to abort before any subsequent commit can succeed
	- Abort will lose all local modifications of persistent objects
	- May wish to *copy* modifications into other objects before abort
	- Could reapply changes after abort and attempt another commit

# **Agenda**

- **Installation**
- **Architecture**
- **Tools**
- **Backup/Restore**
- **Class Versions**
- **Debugging**
- **Concurrence**
- **Background Processing**
- **Repository-wide Garbage Collection**

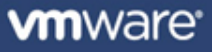

# **Tools**

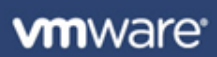

# **Tools**

## **Traditional**

- GemBuilder for Smalltalk (GBS)
- Topaz
- Visual Statistics Display (VSD)
- Transaction log analysis scripts

## **Built using other Smalltalks**

- GemTools (Pharo)
- Jade (Windows/Dolphin)

#### **Web**

- tODE
- WebTools

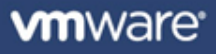

## **GemBuilder for Smalltalk**

### **Smalltalk package that wraps GCI library**

- Cincom Smalltalk (VisualWorks)
- VA Smalltalk from Instantiations (formerly VisualAge Smalltalk from IBM)
- **Provides "transparent" replication between server Smalltalk and client Smalltalk**
	- Traditionally used to build "rich client" GUI applications

# **Tools**

- Code browser
- Debugger
- Inspector
- UserProfile editor
- $\bullet$  …
- **Not available in Web Edition**

# **Topaz**

- **Command-line wrapper for GCI library**
- **Limited scripting capabilities**
	- No control flow (loop/conditionals)

#### **Used extensively by GemStone's internal developers**

- Used to load code (see \$GEMSTONE/upgrade)
- Used to test server
- Preferred way to report server product bugs
- **Primary customer use is for batch jobs**
	- SystemRepository>>#fullBackupTo:
	- SystemRepository>>#markForCollection
- **Useful when GUI-based tools are not available**
	- SSH to production server behind firewall over WAN

#### **Each process records data to shared page cache (SPC)**

- Many values exist and are constantly updated (220 for Gems, 272 for Stone)
- Any process attached to SPC can monitor other processes on same host

## $\blacksquare$  **\$GEMSTONE/bin/statmonitor**

- Periodically copies current data to a file for later analysis
- Every production system should be capturing statistics for later analysis
- If Gems are on separate machine from Stone, need additional statmonitors

# **VSD application**

- \$GEMSTONE/bin/vsd contains an X Window System application (Linux/Mac)
- Window version at<http://community.gemstone.com/display/GSS64/VSD>

# **Vital uses**

- Performance tuning
- Crash analysis

# **Transaction Log Analysis Scripts**

#### **All changes to persistent objects take place in a transaction**

• Record of each transaction in transaction logs

### **Primary use is to replay transactions**

- After restore from backup
- Restart after crash

#### **Scripts are available to search tranlogs**

- Traditional use is for bug analysis ("How did that happen!?")
- Recent enhancements for forensic analysis ("Who made that change?")

## **System Administration Guide, Appendix H**

- \$GEMSTONE/bin/printlogs.sh
- \$GEMSTONE/bin/searchlogs.sh

## **GemTools**

#### **Pharo-based GUI application**

- Uses Squeak's FFI interface to interact with GCI library
- Pharo is used to provide GUI (primarily with OmniBrowser)
- No support for object replication—pretend that Pharo Smalltalk doesn't exist

### **Tools**

- Code browser, Monticello browser, Metacello browser
- Workspace, Debugger, Inspector
- Backup/restore menus

## **Closely tied to GLASS**

- Use of OB means many round-trips to server for each action
- **Download from<http://seaside.gemstone.com/downloads.html>**

## **Jade**

- **Windows-only stand-alone 1 MB executable build with Dolphin**
	- Works with all GemStone/S versions (32-bit and 64-bit)
	- Does not require any server code to be pre-loaded
	- Optimized for slow network (most operations require only one round-trip)

#### **Tools**

- Code browser, Monticello browser
- Workspace, Debugger, Inspector
- **Download from<http://seaside.gemstone.com/jade/>**

## **tODE – the Object (Centric) Development Environment**

#### **Seaside-based web application**

- Runs in Pharo and GemStone
- Non-traditional approach to tools

## **Tools**

- Code browser, Metacello browser
- Workspace, Debugger, Inspector

#### **Web Resources**

- Code at<http://code.google.com/p/tode/>
- Mailing list at [http://groups.google.com/group/tode\\_st](http://groups.google.com/group/tode_st)

# **WebTools**

#### **Javascript application**

- Uses async Json queries to lightweight web server in GemStone
- Not a Seaside application; available in any GemStone/S 64 Bit 3.0 database
- **Tools** 
	- Code browser
	- Statmonitor file graphing
- **Extensible with plug-in tools**
- **Code distributed in \$GEMSTONE/examples/www/**

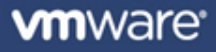

# **Agenda**

- **Installation**
- **Architecture**
- Tools
- **Backup/Restore**
- **Class Versions**
- **Debugging**
- **Concurrence**
- **Background Processing**
- **Repository-wide Garbage Collection**

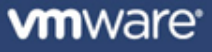

# **Backup and Restore**

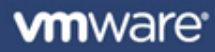

## **Documentation**

- **System Administration Guide for GemStone/S 64 Bit**
- Chapter 9: Making and Restoring Backups

GemStone® **System Administration Guide** for GemStone/S 64 Bit

Version 3.0

June 2011

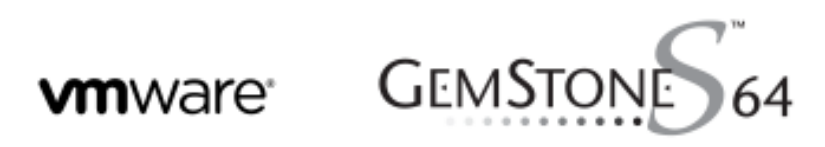

# **Types of Backups**

- **Off-line Extent Copy**
- **Smalltalk Backup**
- **On-line Extent Copy**

## **Off-line Extent Copy**

**Make a copy of extent(s) when system is down.**

#### **E** Advantages

- Simple to make
- Simple to restore

#### **Disadvantages**

- System must be down
- Copy includes empty space and non-object data

#### **Recommended for**

- Development systems
- Systems that are regularly down due to usage patterns and hardware needs

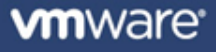

# **Smalltalk Backup**

## **Evaluate 'SystemRepository fullBackupTo: aFilePath'**

- Alternative method: #'fullBackupCompressedTo:'
- Other methods support multi-file backups to limit file size (for tape backups!)

## **Advantages**

- Traditional means
- Compact size contains only objects
- Restore results in minimal extent size(s)

## **Disadvantages**

- Can take significant time to create backup
- Gem process holds a transaction for initial phase
- Restore process more time-consuming

## **Recommended for:**

• Smaller systems that have not experienced any of the disadvantages

# **Hybrid: On-line Extent Copy**

#### **Process**

- 1. Suspend checkpoints
- 2. Copy extent(s)
- 3. Resume checkpoints

#### **Advantages**

- On-line
- Most work is done by OS file copy (as compared to Smalltalk backup)
- Can take advantage of hardware features (split a mirror)

#### **Disadvantages**

- More complex to create & restore
- Backup might be invalid if checkpoints resumed too early

#### **Recommended for:**

Larger systems

## **Recomendation**

- **Validate backup file**
	- copydbf extentOrBackup /dev/null
- **Test your restore process**
- **Keep transaction logs associated with backup**

# **Agenda**

- **Installation**
- **Architecture**
- **Tools**
- **Backup/Restore**
- **Class Versions**
- **Debugging**
- **Concurrence**
- **Background Processing**
- **Repository-wide Garbage Collection**

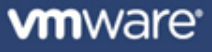

# **Class Versions**

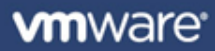

## **Documentation**

- GemStone/S 64 Bit Programming Guide
- Chapter 9
	- Class Creation,
	- Versions,
	- and Instance Migration

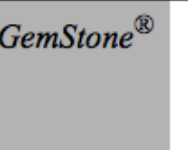

# **GemStone/S 64 Bit Programming Guide**

Version 3.0

**June 2011** 

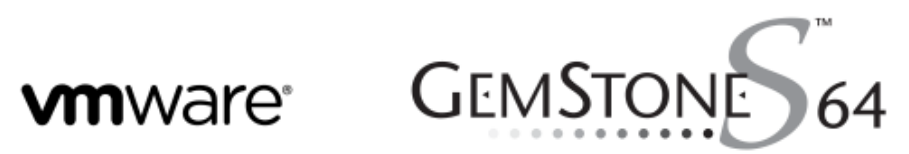

## **Class Creation**

- Send #'subclass:...' message to object that will be superclass
- **What happens in traditional Smalltalks if class already exists?**
	- Create new class object
	- Copy and recompile methods to new class
	- Find all instances of old class
	- Create new instances of new class for each instance of old class
	- Copy values in instance variables from old to new instances
	- Perform #'become:'-like action to swap old and new instances
	- Perform #'become:'-like action to swap old and new classes
	- Garbage collect to remove old class and instances
- **Can't do this in GemStone**
	- Scanning large object space would take too long
	- Modifying objects in other session's views would violate isolation

## **Class Versions**

#### **Every class is part of a ClassHistory collection**

- Others are related but may have different name and/or schema
- Might be only one Class in ClassHistory
- **Object>>#'isKindOf:' checks superclasses** *and* **ClassHistory**
- **Most compiled references to a Class will be updated automatically**
	- Methods do not reference a Class, but a SymbolAssociation with a value
- **Methods are typically copied and recompiled by tools**
	- Low-level subclass creation does not automatically create methods
- **Instances are left with old class until migrated explicitly**

## **Could leave instances of old class as-is**

• Provide method(s) that answer default values for missing instance variables

# **Could migrate all at once**

- Make instance migration part of general application upgrade process
- Application down-time
- Find all instances and migrate them in one or more transactions

# **Could do lazy migration**

- Modify code to migrate before any message is sent to old object
- Simple if limited lookup path(s) to object
- Elaborate approach of replacing methods on old class to migrate self
- Could still have background process to finish migration as soon as possible

# **Agenda**

- **Installation**
- **Architecture**
- **Tools**
- **Backup/Restore**
- **Class Versions**
- **P** Debugging
- **Concurrence**
- **Background Processing**
- **Repository-wide Garbage Collection**

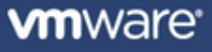

# **Debugging**

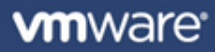

# **Debugging – Printing/Logging**

- **System class>>#'addAllToStoneLog:'**
- GsFile class
	- #'stdout'
	- #'stderr'
	- #'gciLogClient:'
	- #'gciLogServer:'

#### **TranscriptProxy class>>#'show:'**

- Global Transcript points to TranscriptProxy class
- Creates an ObjectLogEntry
- Will send to client if client has registered a ClientForwarder
- Otherwise sends GsFile class>>#'gciLogServer:'
- Store value in global
	- UserGlobals at: #'James' put: 'got to step #1 at ' , DateTime now printString

# **Debugging – Halt and Breakpoints**

#### **Object>>#'halt'**

- Signals a Halt exception
- Might be trapped by Exception handlers
- Typically reports exception back to GCI client (Topaz, GemTools, etc)
- Similar behavior for most other Error exceptions

## **Set breakpoint in method**

- Does not require modifying source code
- Applies only to current Gem
- Require tool support (or GsNMethod>>#'setBreakAtStepPoint:')

# **Remote Debugging**

#### **DebuggerLogEntry (subclass of ObjectLogEntry)**

- Application may persist a continuation with an error
	- DebuggerLogEntry class>>#'createContinuationLabeled:'
- Tools may support opening a debugger on persisted continuation

# **Agenda**

- **Installation**
- **Architecture**
- **Tools**
- **Backup/Restore**
- **Class Versions**
- **Debugging**
- **Concurrence**
- **Background Processing**
- **Repository-wide Garbage Collection**

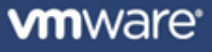
# **Concurrence**

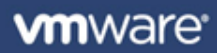

# **Documentation**

- GemStone/S 64 Bit Programming Guide
- Chapter 7
	- Transactions and Concurrency Control

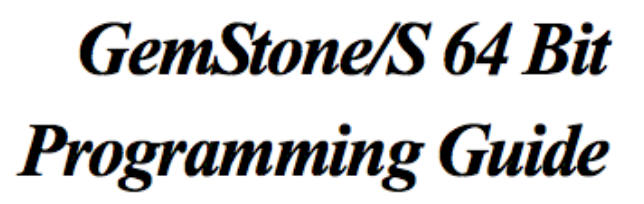

Version 3.0

**June 2011** 

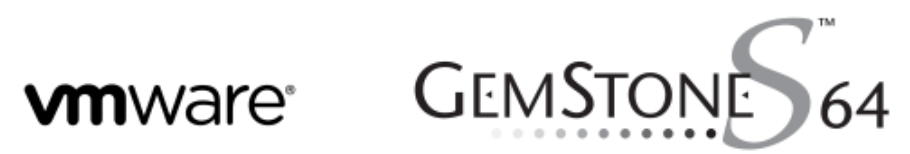

GemStone®

# **Concurrency Issues**

#### **GemStone prevents simultaneous updates to same object**

- Each session starts with a database view
- First to commit wins
- Other sessions will get a TransactionConflict error if objects have changed
- This is "optimistic locking"

### **Short transactions reduce likelihood of this "physical" conflict**

- Abort just before making change and then commit immediately
- Note that value might change based on abort!

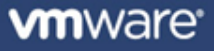

# **Logical Conflict**

- **Seaside framework (mostly) addresses physical conflict problem**
	- Abort performed immediately before executing callbacks and rendering page
	- TransactionConflict error is handled by abort then retrying (up to 10 times)
	- Odds are that another attempt will succeed
- **Application is responsible for detecting "logical" conflicts**
	- User may enter data based on old view of database
	- Abort may switch to newer view with different data than presented to user
	- Seaside will do abort and then replace existing (possibly changed) value with user's entry

#### **Pessimistic Locking**

- System class>>#'writeLock:' (and friends)
- If you are successful in obtaining a write lock, then no other session may commit a change to that object
- Your view might be out-of-date, however, and you need an abort/commit before modifying the locked object

# **Reduced Conflict Classes**

#### **Certain overlapping modifications to an object might be okay**

- Multiple sessions adding objects to a collection
- Adding, changing, or removing the value at different keys in a Dictionary
- Incrementing a counter

#### **GemStone provides classes that avoid well-defined conflicts**

- RcCounter
- RcIdentityBag
- RcQueue
- RcKeyValueDictionary

#### **Trade-off of slight overhead for avoiding conflicts**

# **Agenda**

- **Installation**
- **Architecture**
- **Tools**
- **Backup/Restore**
- **Class Versions**
- **Debugging**
- **Concurrence**
- **Background Processing**
- **Repository-wide Garbage Collection**

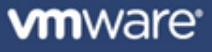

# **Background Processing**

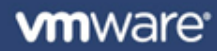

# **Session View**

### **A single VM (Gem) has a single database view**

- A forked Process (via ExecutableBlock>>#'fork') runs in the same view
- A commit or abort by any Smalltalk Process in the session will change the view for all Smalltalk code running in the Gem

### **Typical Smalltalk patterns will not work**

- Fork a Process to handle a web request using a unique ODBC connection
- Fork a Process to handle a long-running background task using a unique DB
- Fork a Process to handle web requests and edit code in foreground
- **Need a separate Gem for each independent activity**

## **Background Processing In GemStone**

- **Define a 'cron' job for regular maintenance (backup and MFC)**
- **Start a dedicated Topaz session for background jobs**
	- Multiple "producers" add tasks to a well-known collection (e.g., an RcQueue)
	- Single "consumer" takes tasks from queue, and processes them
	- Gem does only one task at a time, in a transaction
	- On TransactionConflict error, abort and start over

# **Agenda**

- **Installation**
- **Architecture**
- **Tools**
- **Backup/Restore**
- **Class Versions**
- **Debugging**
- Concurrence
- **Background Processing**
- **Repository-wide Garbage Collection**

# **Repository Garbage Collection**

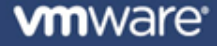

# **Types of Repository Garbage Collection**

#### **Page reclamation**

- Recovering space taken by shadow objects
- Compacting space by copying objects from partially filled pages

### **Full markForCollection**

• Scan the entire repository for any references to every object

# **Epoch GC**

• Scan the objects modified during a time period (epoch) for new references to new objects

# **Off-line GC**

• Scan the entire repository for any references to objects found to be unreferenced by an off-line scan

### **AllUsers**

• The instance of UserProfileSet that acts as a root for the object graph

# **Live object**

• An object referenced directly or indirectly from AllUsers

# ■ Dead object

- An object defined in the object table and present on a page, but not live
- A dead object may be referenced by a dead object (but not a live object)
- A dead object may reference both live and dead objects (but it doesn't matter)
- The object ID (OOP) and the space of a dead object may be reclaimed

# **Shadow object**

- When an existing object is modified, it is placed on a new page
- The old page is preserved until no more views reference the old object
- The space can be reclaimed (through page compaction), but not the object ID

# **Summary of Repository-Wide Garbage Collection**

#### **MFC Gem builds possible dead set**

- Mark live objects
- Object table sweep
- Record possible dead

#### **Voting to remove from possible dead set (managed by Stone)**

- Current gems vote based on current references at next commit or abort
- GcGem votes on behalf of all commit records since start of MFC

#### **Cleanup**

- Finalizing for selected objects
- Page reclamation
- Return of pages and object IDs to free pool

#### **Find connected objects**

- Start with AllUsers as the root of the object graph (the original 'live' object)
- Perform a 'transitive closure' visiting each object referenced from a live object
- Add each live object to a live object set

#### **Gem: ProgressCount**

- Number of live objects found so far
- When this statistic drops back to zero, this step is done

# **Configuration**

• Set mfcGcPageBufSize

### **Process is very I/O and CPU intensive**

- Read object table page and data page for every live object
- Same page might be read multiple times

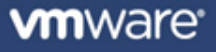

## **Object Table Sweep**

- **Subtract** *live* **objects from** *all* **objects to get possible dead set**
- **Gem: ProgressCount**
	- Begins at zero (clearing from previous step)
	- Count of possible dead objects
	- When this statistic drops back to zero, this step is done

### **Record Possible Dead**

- **Pass possible dead set to stone**
- **MFC Gem"s task is now done**
- **F** Stn: PossibleDeadSize
	- Rough approximation of possible dead set size

# **Voting by Existing Gems**

- **As each logged-in Gem does an abort or commit**
	- Stone passes list of possible dead to Gem for voting
	- Gem scans its private memory for references to the objects
	- Referenced objects are voted 'not dead'

#### **Gem Statistic**

• VoteNotDead

### ■ Stn Statistics

- GcPossibleDeadSize
- GcVoteUnderway
- SessionNotVoted

#### **Garbage collection can stall here**

- Voting happens only at the next abort or commit
- A quiet Gem that does not abort or commit will not vote

# **Voting by GcGem ("Finalize Voting")**

- **Original live object set is based on view at beginning of MFC**
- **Any commit since MFC began could have created a reference**
- **A "write set union" of all commit records since MFC began is kept**
- **GcGem takes possible dead set and searches for new references**
- **Stn statistics:**
	- **GcPossibleDeadWsUnionSize**
	- **GcSweepCount**
	- **GcPossibleDeadSize**
	- **DeadNotReclaimedSize**
- **Gem statistic:**
	- **ProgressCount**
- **At end, we have a definitive dead object set**

# **Cleanup: Finalizing**

- **GcGem reads each object in the dead set**
- **Certain dead objects require special cleanup**
	- Collections with indexes
	- Compiled methods
- **Gem: ProgressCount**
- **Stn: GcPossibleDeadSize**
- **Stn: DeadNotReclaimed**

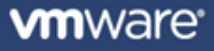

# **Cleanup: Reclamation**

### **GcGem activity**

#### **For each page containing a dead object**

- In a transaction, copy all live objects on that page to a new page
- This leaves only shadow objects (the current version is on a new page), dead objects, and free space on the old page

### **Note that the old page might still be referenced from a view**

• Shadow objects need to be kept around as long as they are part of a view

### **Stn statistics**

- GcReclaimState
- GcReclaimNewDataPagesCount
- DeadObjsCount
- FreePages
- GcPagesNeedReclaimSize
- DeadNotReclaimedSize

### **Cleanup: Return to Free Pool**

- **When commit record for reclaim activity is no longer referenced**
- **Page IDs and Object IDs associated with that reclaim are added to the free list**

# **Questions?**

#### **James Foster**

- [jfoster@vmware.com](mailto:jfoster@vmware.com)
- <http://programminggems.wordpress.com/>